## Anlage zum Verwendungsnachweis: Liste der Einnahmen und Ausgaben Blatt Nr.:

**Begünstigte/ r:** 

**Vorhaben:**

**Verwendungsnachweis vom:** Die Belege (mit Zahlungsnachweisen) sind beigefügt.

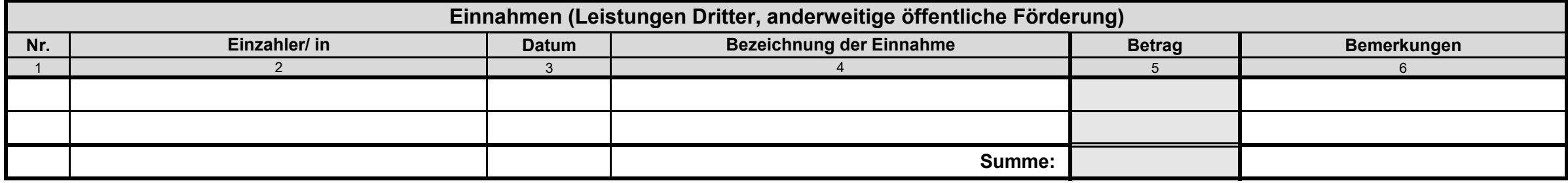

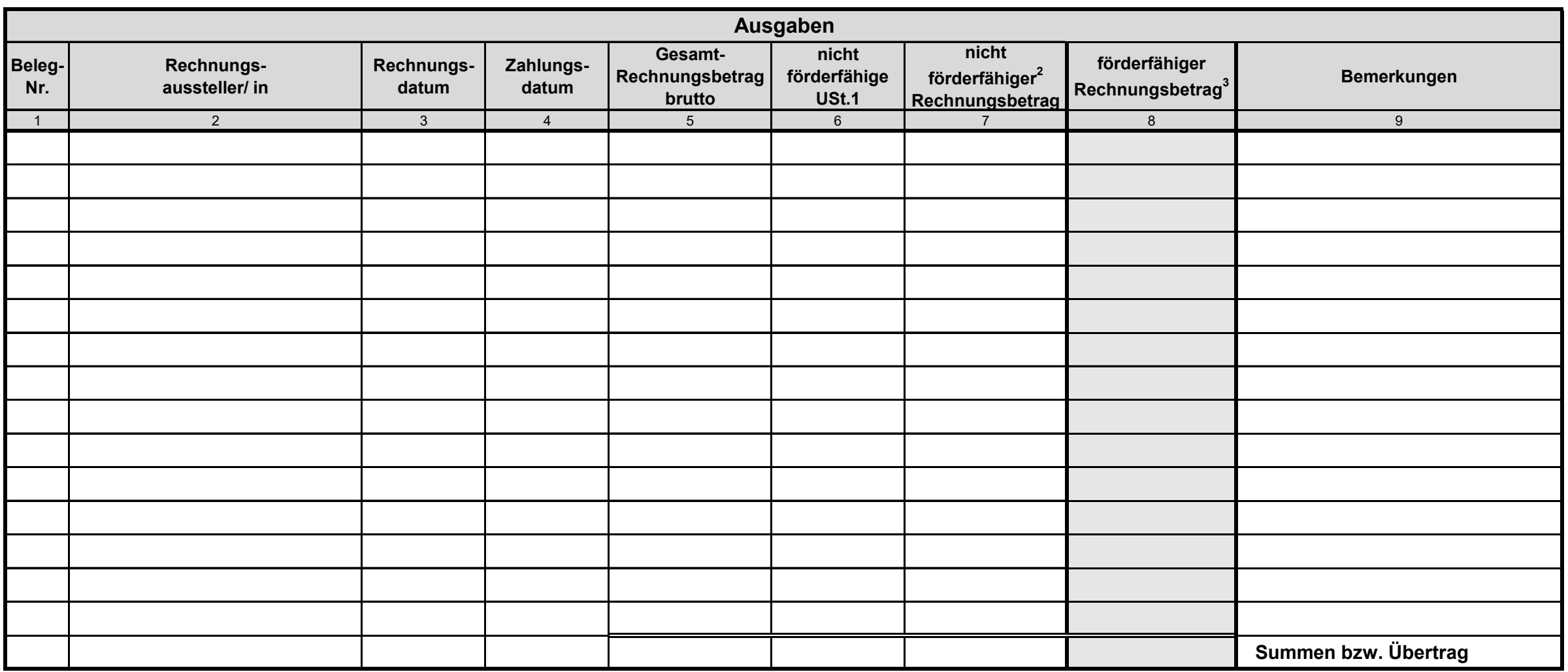

 $^{\text{1}}$  Spalte 6 ist nur dann auszufüllen, wenn in Spalte 8 ein Nettobetrag eingetragen wird.

<sup>2</sup> Nach Ziffer 2.1 des Verwendungsnachweises: z.B. im Förderantrag nicht aufgeführte oder im Bewilligungsbescheid ausgeschlossene Kosten<br><sup>3</sup> Bitte entweder Brutto- oder Nettobetrag eintragen, je nachdem ob die Umsatzsteue